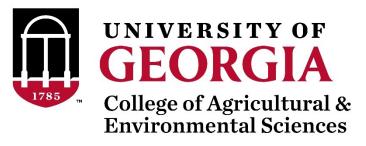

### Metafounders in ssGBLUP

Daniela Lourenco

BLUPF90 Team - 11/2022

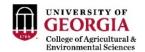

## Missing parents in (ssG)BLUP

- When parents are missing → Average (G)EBV for the animals go back to the base
  - Not ideal because of selection (genetic trends!)
  - Solution: set a base for (G)EBV of animals with unknown parent groups (UPG)
- UPG help to increase accuracy/reliability and reduce inflation when pedigree is missing

#### UPG in ssGBLUP

• QP-transformation for  $\mathbf{A}^{-1}$  (Quaas & Pollack, 1981; Westell et al., 1988)

$$\mathbf{A}^* = \begin{bmatrix} \mathbf{A}^{-1} & -\mathbf{A}^{-1}\mathbf{Q} \\ -\mathbf{Q}'\mathbf{A}^{-1} & \mathbf{Q}'\mathbf{A}^{-1}\mathbf{Q} \end{bmatrix}$$

• QP-transformation for  $\mathbf{H}^{-1}$  (Misztal et al., 2013)

$$\mathbf{H}^* = \mathbf{A}^* + \begin{bmatrix} 0 & 0 & 0 \\ 0 & \mathbf{G}^{-1} - \mathbf{A}_{22}^{-1} & -(\mathbf{G}^{-1} - \mathbf{A}_{22}^{-1})\mathbf{Q}_2 \\ 0 & -\mathbf{Q}_2'(\mathbf{G}^{-1} - \mathbf{A}_{22}^{-1}) & \mathbf{Q}_2'(\mathbf{G}^{-1} - \mathbf{A}_{22}^{-1})\mathbf{Q}_2 \end{bmatrix}$$

OPTION exact\_upg

• Altered QP-transformation for  $\mathbf{H}^{-1}$  (Tsuruta et al., 2019)

**G** does not depend on the completeness of pedigrees...no UPG for **G**!

$$\mathbf{H}^* = \mathbf{A}^* + \begin{bmatrix} 0 & 0 & 0 \\ 0 & \mathbf{G}^{-1} - \mathbf{A}_{22}^{-1} & -(-\mathbf{A}_{22}^{-1})\mathbf{Q}_2 \\ 0 & -\mathbf{Q}_2'(-\mathbf{A}_{22}^{-1}) & \mathbf{Q}_2'(-\mathbf{A}_{22}^{-1})\mathbf{Q}_2 \end{bmatrix}$$

OPTION exact\_upg

OPTION TauOmegaQ2 0 1

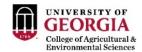

#### UPG

- UPG definition
  - year of birth, sex, breed, line
- UPG can be inbred (VanRaden, 1992)
  - Average inbreeding for the animals in the years spanned by the UPG

- UPG cannot be related
  - Is it true?
  - Ancestral populations have finite size, so UPG may be related
  - How to deal with that?

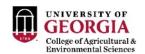

### Metafounders

- Proxy of base animals
- Inbred and related UPG
- Considered as a random effect
- A is modified to be compatible with G with 0.5 AF

$$\mathbf{A}_{\Gamma}^{-1} = egin{bmatrix} \mathbf{A}_{\Gamma}^{11} & \mathbf{A}_{\Gamma}^{12} & \mathbf{A}_{\Gamma}^{1m} \ \mathbf{A}_{\Gamma}^{21} & \mathbf{A}_{\Gamma}^{22} & \mathbf{A}_{\Gamma}^{2m} \ \mathbf{A}_{\Gamma}^{m1} & \mathbf{A}_{\Gamma}^{m2} & \mathbf{A}_{\Gamma}^{mm} + \mathbf{\Gamma}^{-1} \end{bmatrix}$$

$$\mathbf{H}_{\Gamma}^{-1} = \mathbf{A}_{\Gamma}^{-1} + \begin{bmatrix} \mathbf{0} & \mathbf{0} & \mathbf{0} \\ \mathbf{0} & \mathbf{G}_{05}^{-1} - \mathbf{A}_{\Gamma22}^{-1} & \mathbf{0} \\ \mathbf{0} & \mathbf{0} & \mathbf{0} \end{bmatrix}$$

- Why 0.5 AF?
  - Christensen (2012) on the compatibility between G and A ...

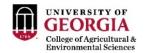

## Christensen (2012)

In relation to this problem of compatibility between marker-based and pedigree-based relationship matrices, with data from routine evaluations, selection affects the allele frequencies over time, and in principle both observed marker genotypes and observed phenotypes contain information about allele frequencies in the base population. Therefore, studies on the adjustment of the marker-based relationship matrix to the pedigree-based relationship matrix have overlooked the fact that it should in principle incorporate information on observed phenotypes.

This work explores two possibilities to solve the problem, i.e. 1) in which the pedigree-based relationship matrix is adjusted to the marker-based relationship matrix and 2) in which the single-step genetic evaluation is extended by using a joint likelihood of observed phenotypes and observed marker genotypes. This results in a single-step method in which the marker-based relationship matrix is constructed assuming all allele frequencies are equal to 0.5 and the pedigree-based relationship matrix is constructed using the unusual assumption that animals in the base population are related and inbreed with a relationship coefficient  $\gamma$  and an inbreeding coefficient  $\gamma$  2.

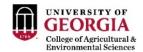

### Metafounders

- What is  $\Gamma$ ?
- Matrix with relationships within and across metafounders
  - $\Gamma_{ii}$  < 1: negative inbreeding and higher freq of heterozygous than average population
  - $\Gamma_{ii}$  < 1: base population with large genetic variability
  - $\Gamma_{ii} > 1$ : base population is inbred
  - $\Gamma_{ii} > 0$ : base populations overlap
  - $\Gamma_{ij}$  < 0: divergent base populations
  - $\Gamma_{ii}$  = 0: unrelated base populations
- Estimating  $\Gamma$  is not easy (GLS; Garcia-Bacino et al., 2017)
  - Based on genotypes
  - Enough genotyped animals linked to MF

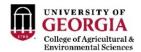

## Metafounders in blupf90+

- Create metafounders based on your definition
- Replace missing parents (0) with –MF in the pedigree
- Run renumf90

```
UPG_TYPE
  in pedigrees
```

Make sure UPG are in the renumbered pedigree file: renaddXX.ped

```
Format: ani/sire/dam/code/.....

1 12 11 2 0 1 1 1 0 5
2 6 8 1 0 2 1 0 0 3
7 1 11 1 0 2 0 0 3 8
9 10 14 2 0 1 0 0 2 10
3 12 7 2 0 1 1 2 0 1
4 3 9 1 0 2 1 0 0 6
11 13 14 3 0 0 0 0 2 11
5 10 9 1 0 2 1 0 0 4
8 13 7 2 0 1 0 0 1 9
6 3 7 1 0 2 1 1 0 2
10 13 14 3 0 0 0 2 0 7
```

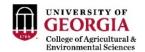

## Metafounders in blupf90

- Estimate the gamma matrix
  - gammaf90
  - gammaf90 --help

```
usage: gammaf90 [options]
 --snpfile file
                      * snp file
 --pedfile file
                      * pedigree file (renaddXX.ped)
 --xrefid file
                        XrefID file (default: snpfile XrefID)
 --gammafile file
                        gamma file (default: gamma.txt)
 --gammainitfile file
                        gamma init file with starting values (default: gammainit.txt)
 --num-threads
                        number of threads with OpenMP (default: maximum)
 --allele-fregs-base
                        estimates of base allele frequencies in file freqs
 --bounded-allele-freqs bounds estimates of base allele frequencies to 0-1 interval
 --quiet
                        output not too verbose
                               computes approximated tr(MM') instead of exact
 --approximatedLikelihood
                        tr(M V^-1 M') likelihood - approximated is faster but not recommended
 * Mandatory options
 > The pedigree file should be generated with RENUMF90 or compatible programs.
   Metafounders must have the larger integer code than the real animals; and
   they must not appear in the "animal" column (i.e. only in sire/dam columns).
   This coding is compatible with UPG used in BLUPF90 programs.
   If no gammainitfile is given, starting values are Gamma=I*0.01, close to UPG model.
```

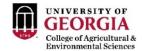

# Metafounders in blupf90

- Rename the output file "gamma.txt" to "renaddxx.ped\_gamma"
  - (xx should be the # of animal effect) which is the default gamma file read by blupf90

 Replace "add\_an\_animal" (or "add\_an\_upg" or "add\_an\_upginb") in the renf90.par with "add an meta"

- Run blupf90+
  - Only free software with MF implemented
  - See the output to make sure metafounder subroutines are called

```
Metafounders: effect=2 gamma_file=renadd02.ped_gamma format=matrix

Option changes for metafounders:
* whichfreq = 1 (allele frequency set to 0.5 for centering)
* whichfreqScale = 1 (allele frequency set to 0.5 for scaling)
* tunedG = 0 (no tuning on G)
* the number of real animals 66540
* the number of IDs 66542
* the number of metafounders 2
* info in read_gamma: success
    status info from reading gamma 0
* Gamma = 0.3953 0.2202
    0.2202 0.2820
eigenvalues 0.11128 0.56597
* computing inbreeding coefficients
* Scale_k = 0.8899
* Matrix G (genetic covariances) is scaled with k= 0.8899
Original G
0.3000
Scaled G
0.3371
```

### Problems with Gamma estimation

- Gamma values may not make sense
  - Possible range for  $\Gamma_{ii}$ : [0, 2f]
  - Possible range for  $\Gamma_{ij}$ : [0, 1f]

- How to guarantee better estimates
  - --allele-freqs-base estimates of base allele frequencies in file freqs
  - --bounded-allele-freqs bounds estimates of base allele frequencies to 0-1 interval

- Should not estimate VC with metafounders
  - Variances are scaled within blupf90+

$$\rightarrow (\sigma_u^2 (1 - \frac{\gamma}{2}))$$

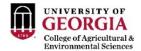

#### Problems with Gamma estimation

- Gamma vs. Robust Gamma
  - Use Robust Gamma when Gamma has a problem (e.g., very complex populations) and the estimates are not good
  - The robust is a "hack" to get some estimates (median vs. mean)

```
Estimated gamma: 2*sigma to gamma.txt
 0.39527
              0.22018
 0.22018
              0.28198
Statistics of estimated gamma
diagonal min, median, mean, max
       0.2819782094
                           0.3386243623
                                                0.3386243623
                                                                    0.3952705153
offdiagonal min, median, mean, max
       0.2201822526
                           0.2201822526
                                                0.2201822526
                                                                    0.2201822526
robust gamma in gammarobust.txt using medians:
robust gamma
 0.33862
              0.22018
 0.22018
              0.33862
```

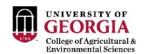

## What do we expect by using MF?

Connect populations

Bermann et al. (2021)

- Reduce the issue with missing pedigree
- Increase the compatibility between G and A (and A<sub>22</sub>)

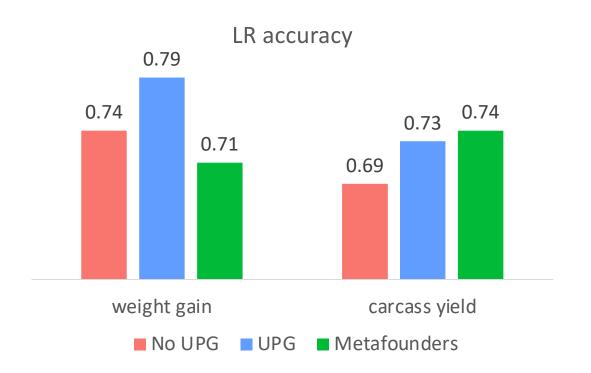

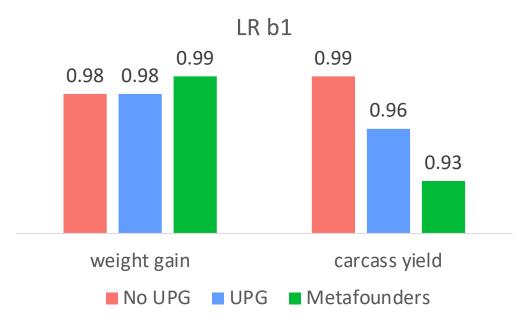

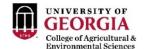

# What do we expect by using MF?

Under tests in purebred and multibreed populations (small and large)

Research Article | Open Access | Published: 12 August 2020 Bias and accuracy of dairy sheep evaluations using BLUP and SSGBLUP with metafounders and unknown parent groups Fernando L. Macedo 🖂, Ole F. Christensen, Jean-Michel Astruc, Ignacio Aquilar, Yutaka Masuda & Andrés Genetics Selection Evolution 52, Article number: 47 (2020) Cite this article 2473 Accesses | 15 Citations | 7 Altmetric | Metrics Removing data and using metafounders alleviates biases for all traits in Lacaune dairy sheep predictions F.L. Macedo 1, 2, 3, J.M. Astruc 4, T.H.E. Meuwissen 5, A. Legarra 1 A M Show more V + Add to Mendeley 📽 Share 🗦 Cite https://doi.org/10.3168/jds.2021-20860 Get rights and content Under a Creative Commons license

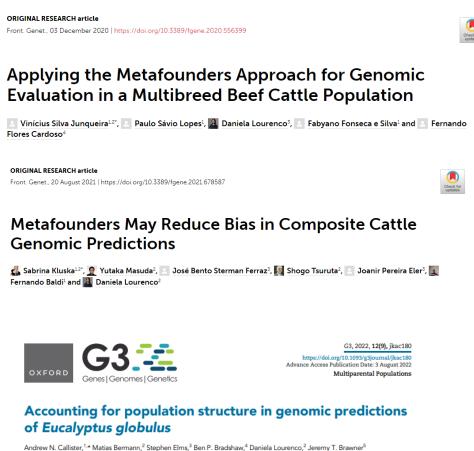